# Informationsbrief zur Lernplattform itslearning

# 1. Was ist itslearning?

Itslearning ist eine Online-Lernplattform – auch genannt Lernmanagementsystem (LMS) – zur Erweiterung des Offline-Unterrichts in die Online-Welt und zur Durchführung von Distanzunterricht. Die Plattform wurde im Sommer 2020 in ganz Mecklenburg-Vorpommern eingeführt und den Schulen zur Verfügung gestellt. Wir sind überzeugt, den onlinegestützten Unterricht sowie die Kommunikation mit Ihnen und Ihrem Kind mithilfe dieser neuen Plattform noch besser gestalten zu können.

# 2. Warum brauchen wir das?

Mit der Lernplattform verbunden sind viele sehr vorteilhafte Funktionen:

- Kommunikation zwischen Schülerinnen und Schülern, zwischen Lehrkräften und Schülerinnen und Schülern sowie zwischen Lehrkräften, denn es gilt ein Verbot für die Nutzung von WhatsApp für die Schüler-Lehrer-Kommunikation
- Nutzung möglich auf Desktop-Rechnern, Laptops und Smartphones mittels App
- ortsunabhängige Verteilung, Bearbeitung und Rückgabe von Aufgaben
- regelmäßige Kommunikation zu und Koordination von Arbeitsaufträgen
- ständig aktuelle Informationen zum Arbeitsstand und zum Lernfortschritt der Schülerinnen und Schüler
- Dashboard: Termine zu Aufgaben sind in der Software hinterlegt, Erinnerungen durch die Lehrkraft sind möglich
- Übersicht zu den Unterlagen der verschiedenen Kurse/Fächer an einem Ort
- integriertes Videokonferenzwerkzeug (BBB)

## 3. Wird der Datenschutz gewährleistet?

Ja, vor Einführung hat das Land MV sichergestellt, dass alle datenschutzrechtlichen Anforderungen erfüllt sind.

#### 4. Ist die Nutzung Pflicht?

Ja, im Rahmen des Unterrichts – beispielsweise auch für die Nutzung im Distanzunterricht – ist die Nutzung der Plattform an unserer Schule verpflichtend.

Wir weisen ferner darauf hin, dass es sich bei der landesweiten Lernplattform gemäß § 5a Abs. 1 Schuldatenschutzverordnung um einen digitalen Schuldienst handelt, für den keine Einwilligung zur Nutzung Ihrerseits erforderlich ist.

## 1. Wie meldet sich Ihr Kind erstmalig bei itslearning an?

Die Erstanmeldung führen die Informatiklehrer in der Schule durch, um ggf. Probleme bei der Erstanmeldung zu lösen. Gleichzeitig erhalten alle Schüler in der Schule eine kleine Einführung in die wichtigsten Funktionen der Plattform. Sollten dennoch noch Fragen auftreten, so können diese mit dem betreffenden Fachlehrer geklärt werden oder per E-Mail bei [itslearning@kgs-seebad-ahlbeck.de](mailto:itslearning@kgs-seebad-ahlbeck.de) hinterfragt werden. Über die Schule erhält Ihr Kind zwei Briefe aus dem Bildungsministerium: Einer enthält den Benutzernamen, der nicht änderbar ist und für die gesamte Schulzeit Ihres Kindes gültig ist, der andere enthält ein Initialpasswort, mit dem Sie bzw. Ihr Kind sich einmalig anmelden muss. **!!! Beide Briefe müssen aufgehoben werden. Sie werden unbedingt benötigt, falls z.B. das Passwort vergessen wurde und wiederhergestellt werden muss !!!**

## 2. Wie erreiche ich itslearning?

Die Plattform erreichen Sie über den folgenden Link: [https://cloud.schule-mv.de](https://cloud.schule-mv.de/)

## 3. Egal was ich probiere, ich kann mich nicht (mehr) einloggen.

Bitte wenden Sie sich an den folgenden Mailkontakt [\(itslearning@kgs-seebad-ahlbeck.de\)](itslearning@kgs-seebad-ahlbeck.de) und geben Sie unbedingt die dabei angezeigte Fehlermeldung sowie den Benutzernamen mit an.

## 4. Ich habe meine Zugangsdaten vergessen.

Der Benutzername (8-stellige Zahlenkombination) kann in der Schule erfragt werden. Das Passwort kann momentan nur über den Administrator der Schule auf das Initialpasswort aus dem Brief zurückgesetzt werden. Bitte wenden Sie sich dafür an den folgenden Mailkontakt [\(itslearning@kgs](mailto:itslearning@kgs-seebad-ahlbeck.de)[seebad-ahlbeck.de\)](mailto:itslearning@kgs-seebad-ahlbeck.de).

Dieser wird Ihr Problem bearbeiten und ggf. an den Support weiterleiten und sich melden, wenn es Neuigkeiten gibt.

5. Ich habe meine Zugangsdaten vergessen und der Brief mit dem Initialpasswort ist unauffindbar.

Der Support kann veranlassen, dass Ihnen neue Zugangsdaten zugesandt werden. Bitte wenden Sie sich in diesem Falle an folgenden Mailkontakt [\(itslearning@kgs-seebad-ahlbeck.de\)](mailto:itslearning@kgs-seebad-ahlbeck.de).

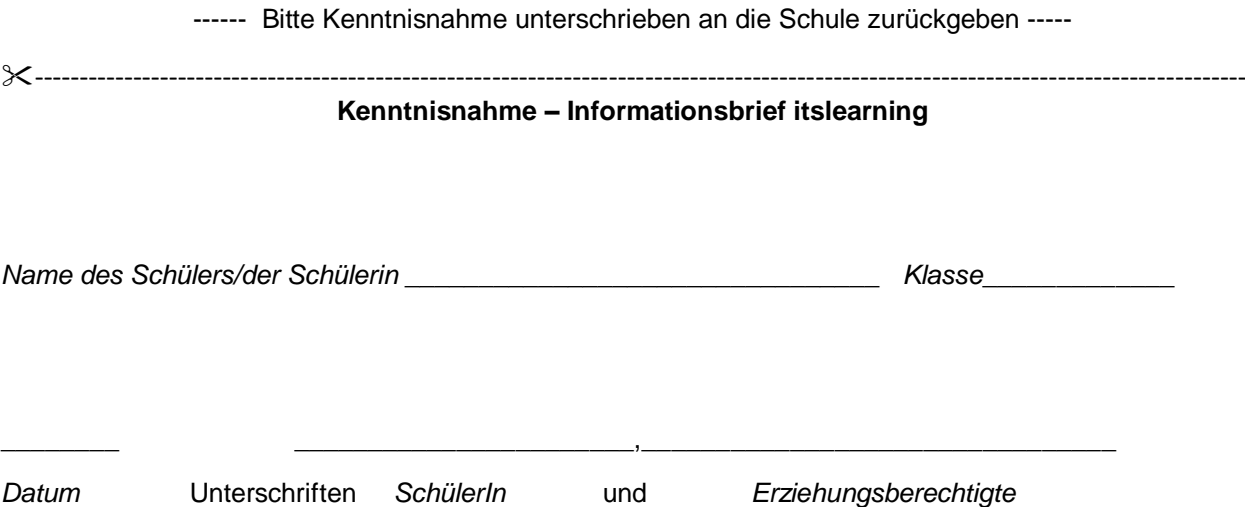